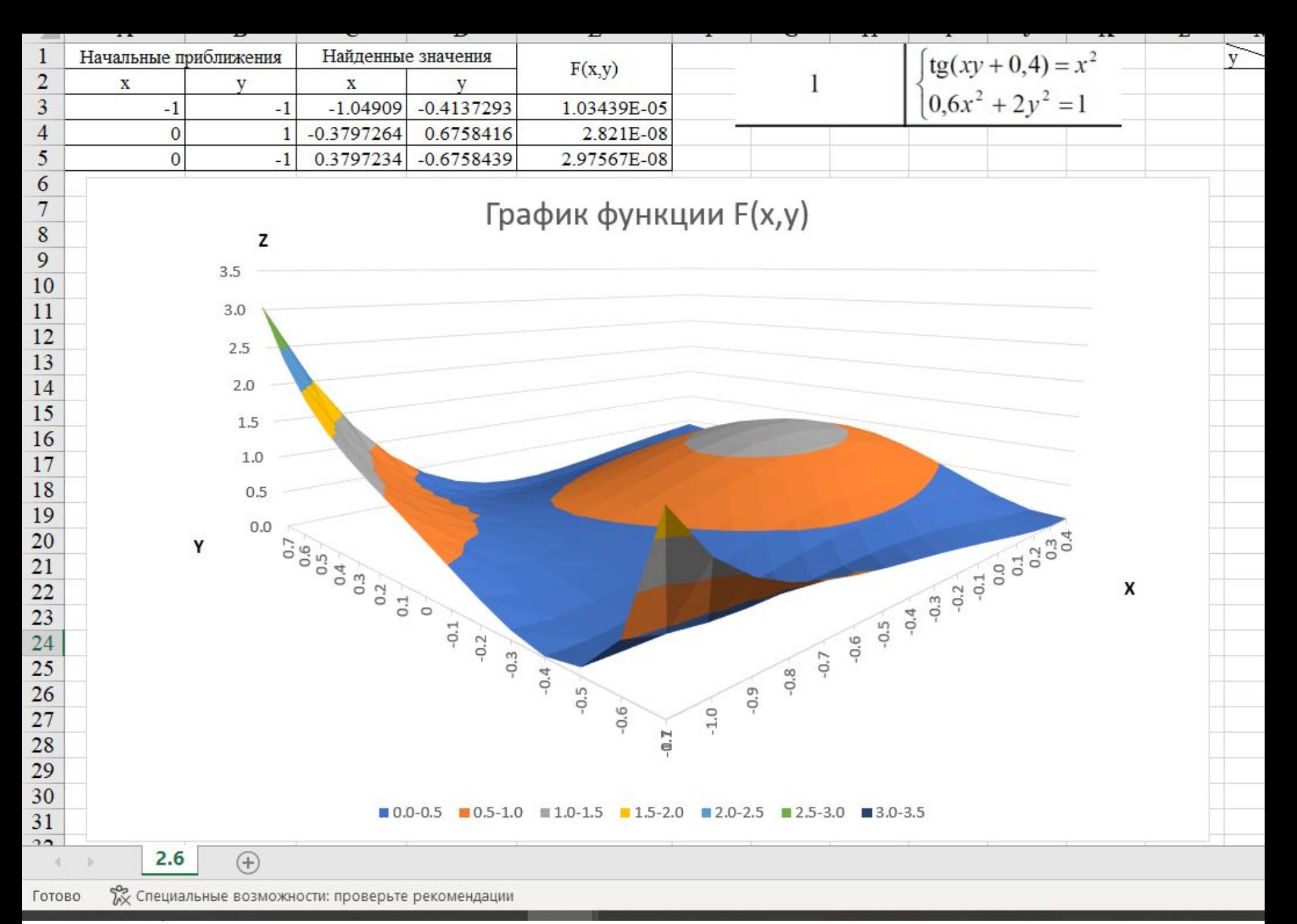

Скачать https://author24shop.ru/readyworks/laboratornaya\_rabota/informatika/822163/

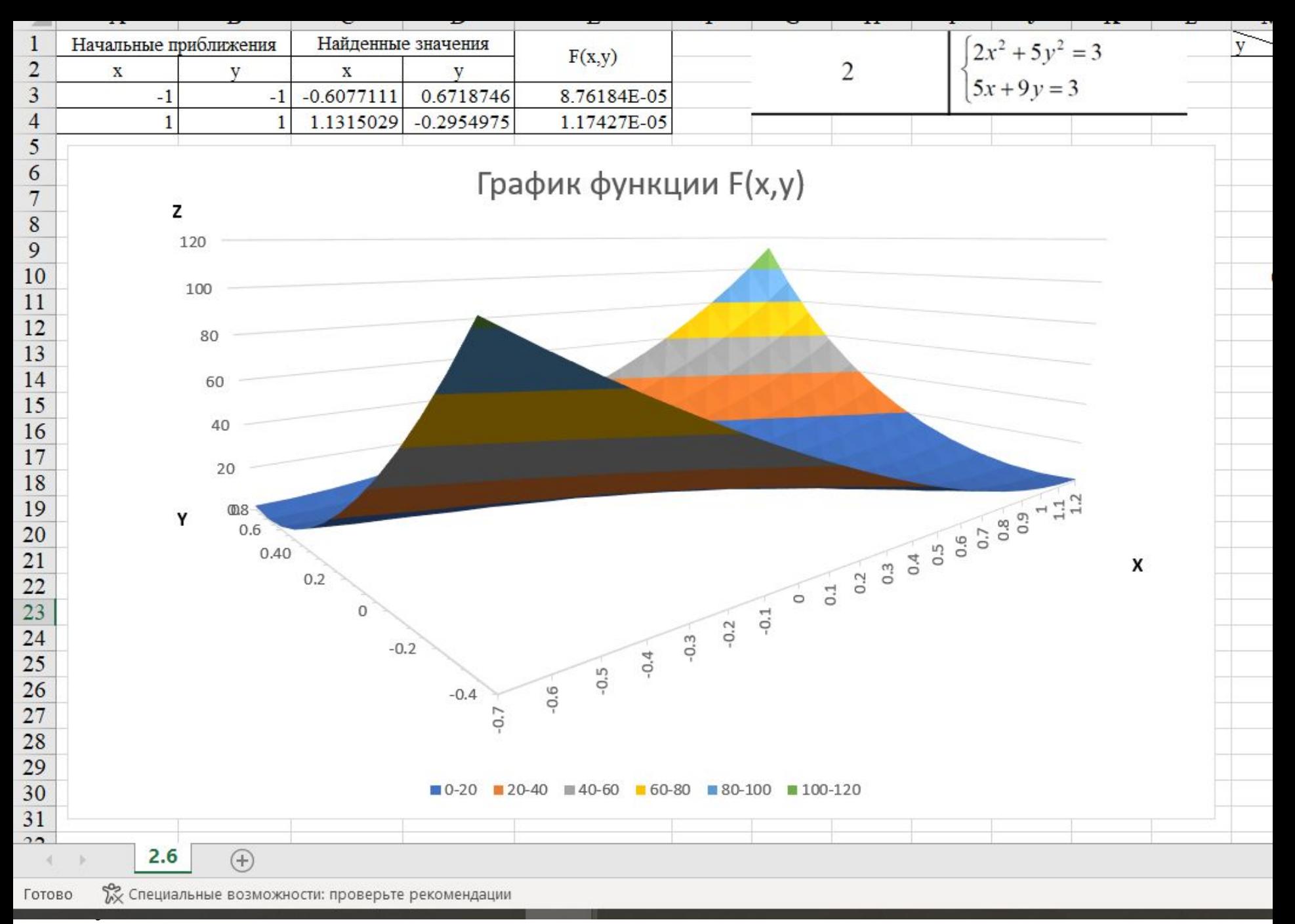

Скачать https://author24shop.ru/readyworks/laboratornaya\_rabota/informatika/822180/

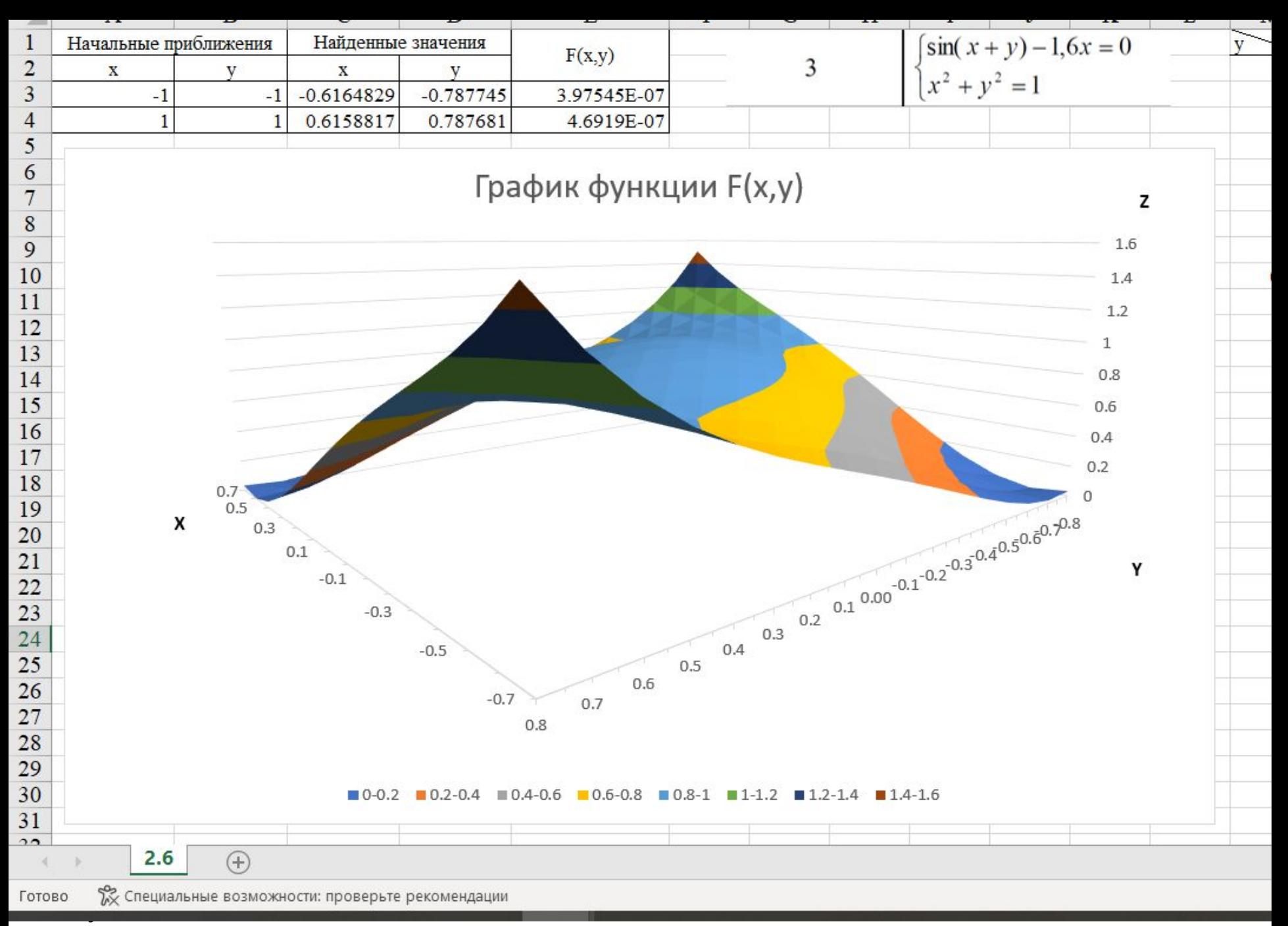

Скачать https://author24shop.ru/readyworks/laboratornaya\_rabota/informatika/822181/

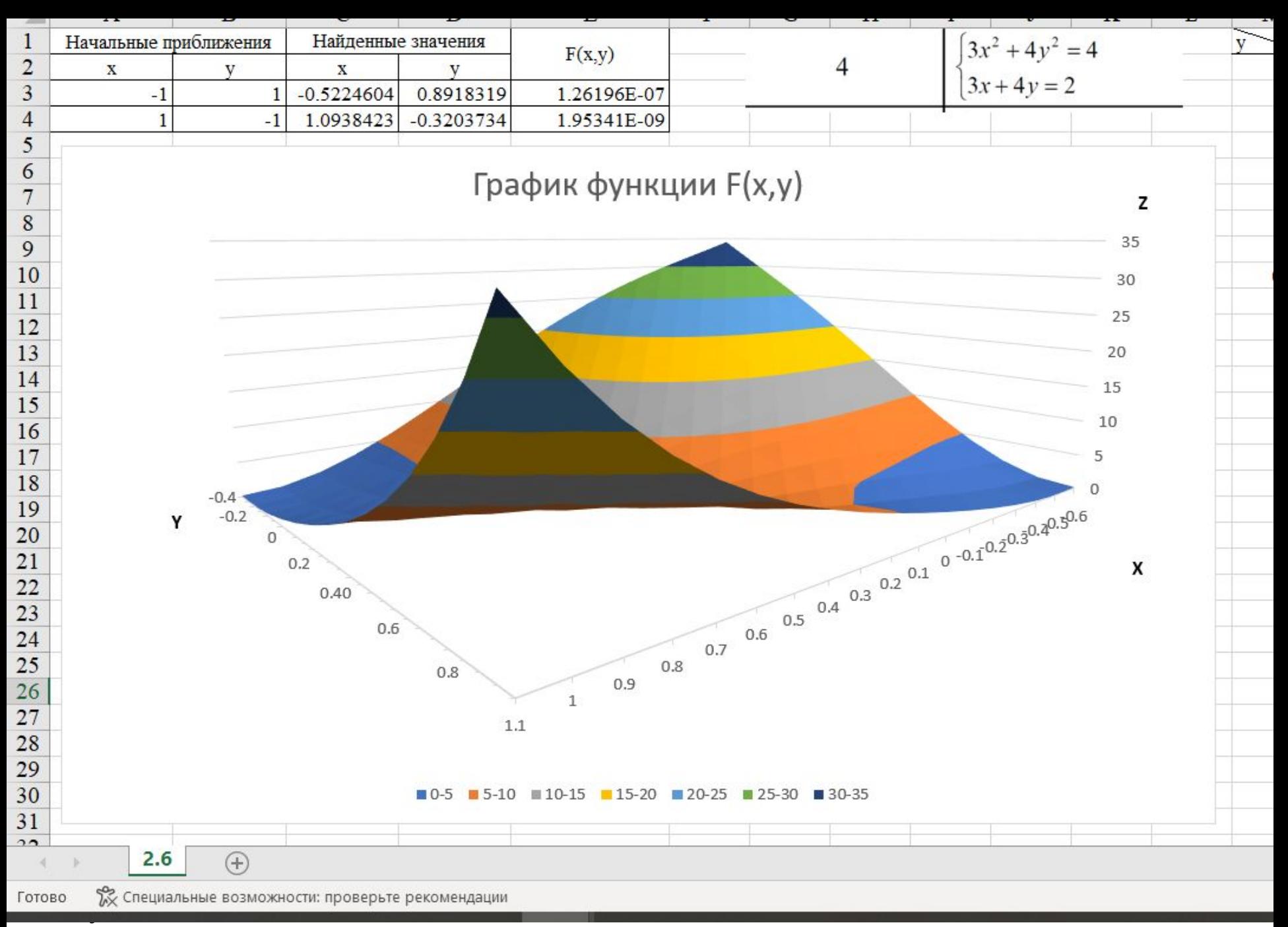

Скачать https://author24shop.ru/readyworks/laboratornaya\_rabota/informatika/822182/

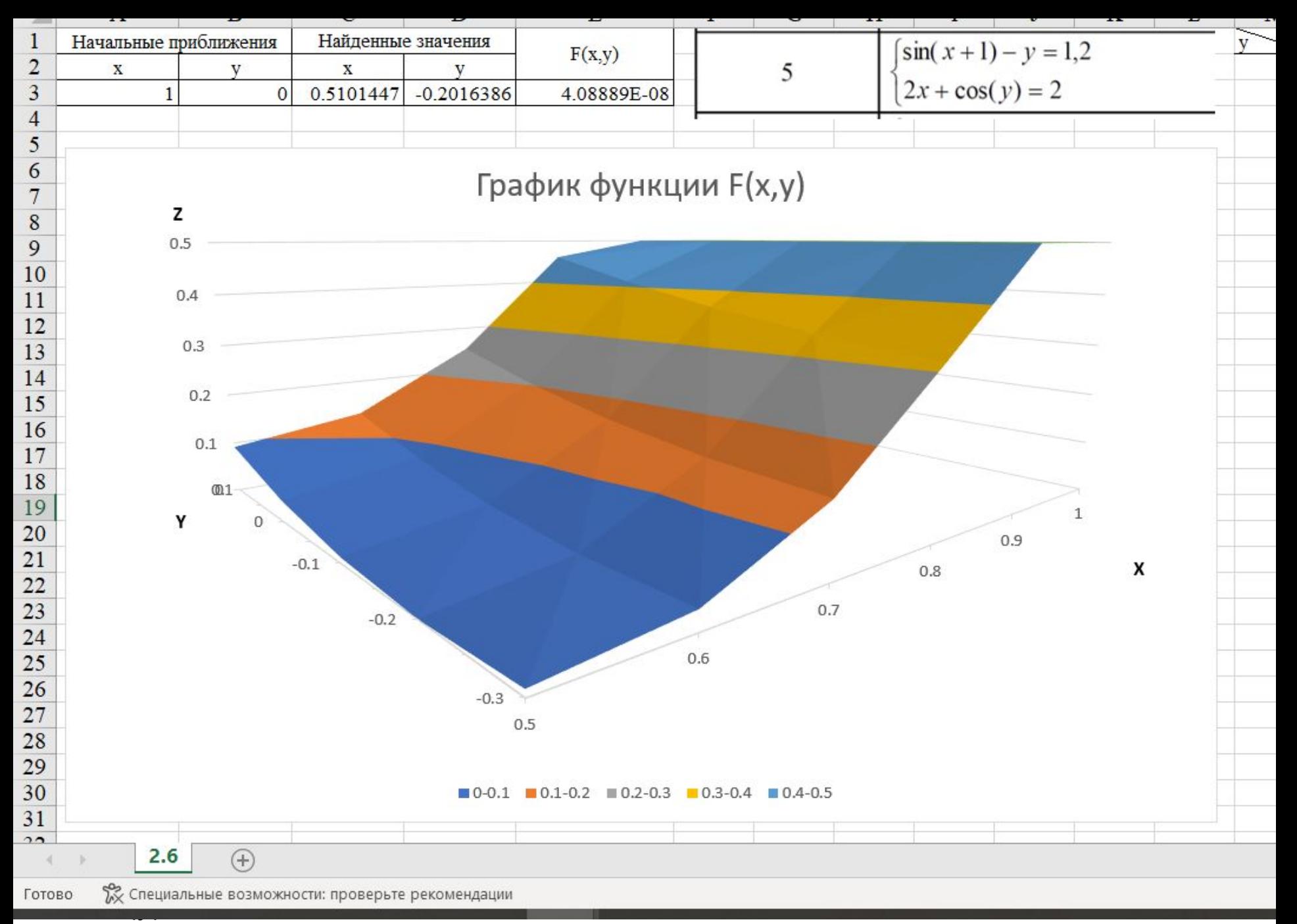

Скачать https://author24shop.ru/readyworks/laboratornaya\_rabota/informatika/822183/

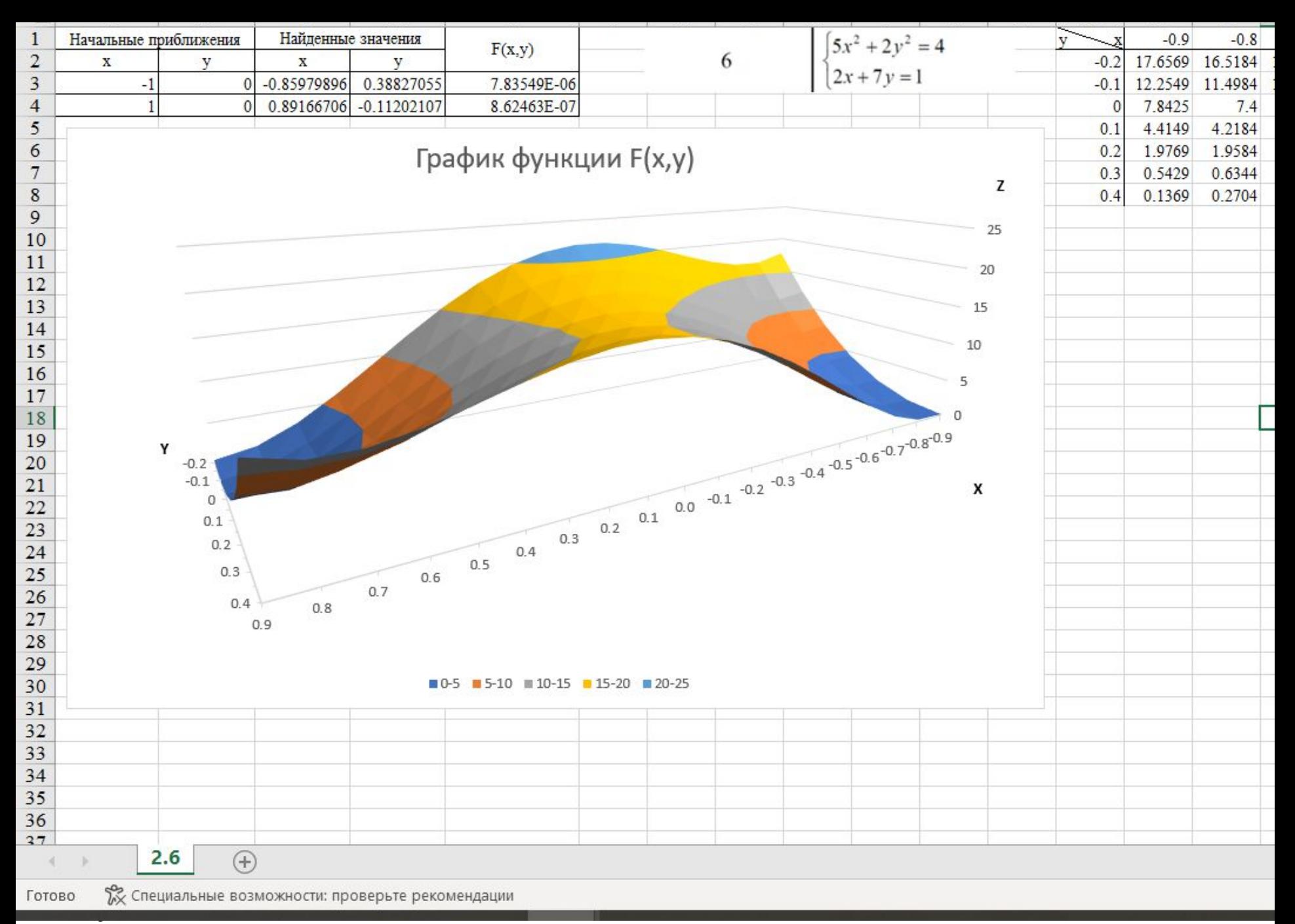

Скачать https://author24shop.ru/readyworks/laboratornaya\_rabota/informatika/822184/

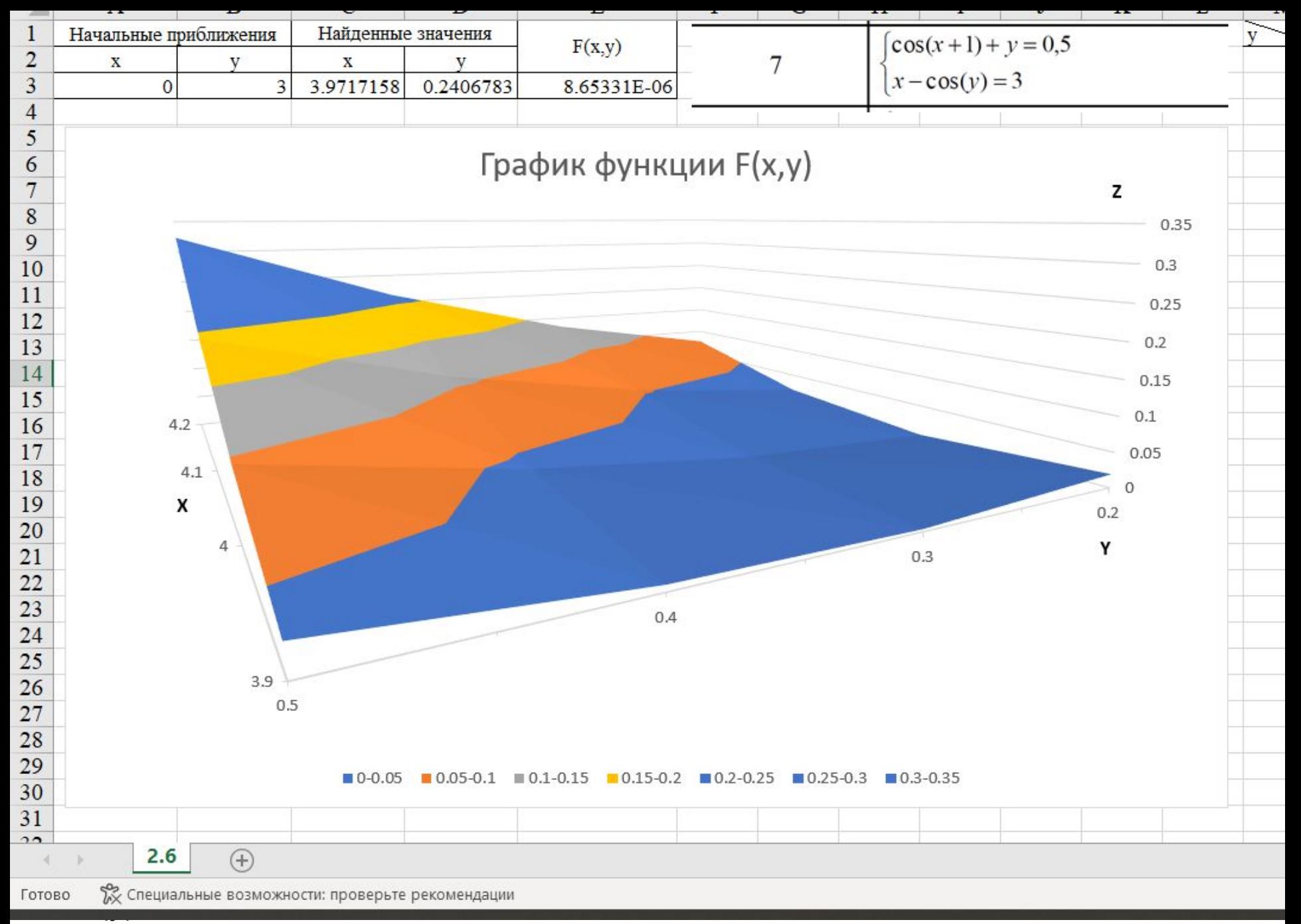

Скачать https://author24shop.ru/readyworks/laboratornaya\_rabota/informatika/822185/

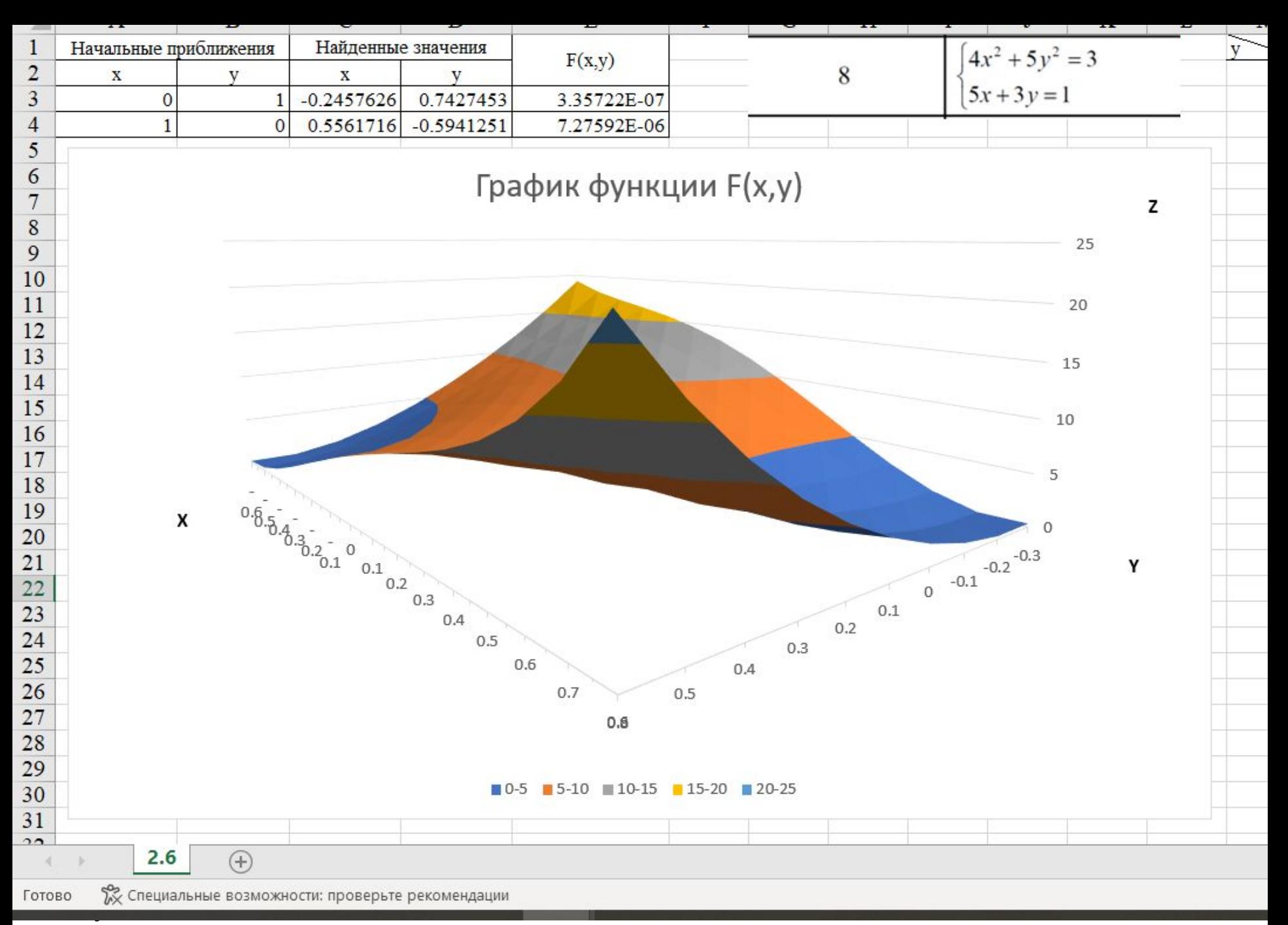

Скачать https://author24shop.ru/readyworks/laboratornaya\_rabota/informatika/822187/

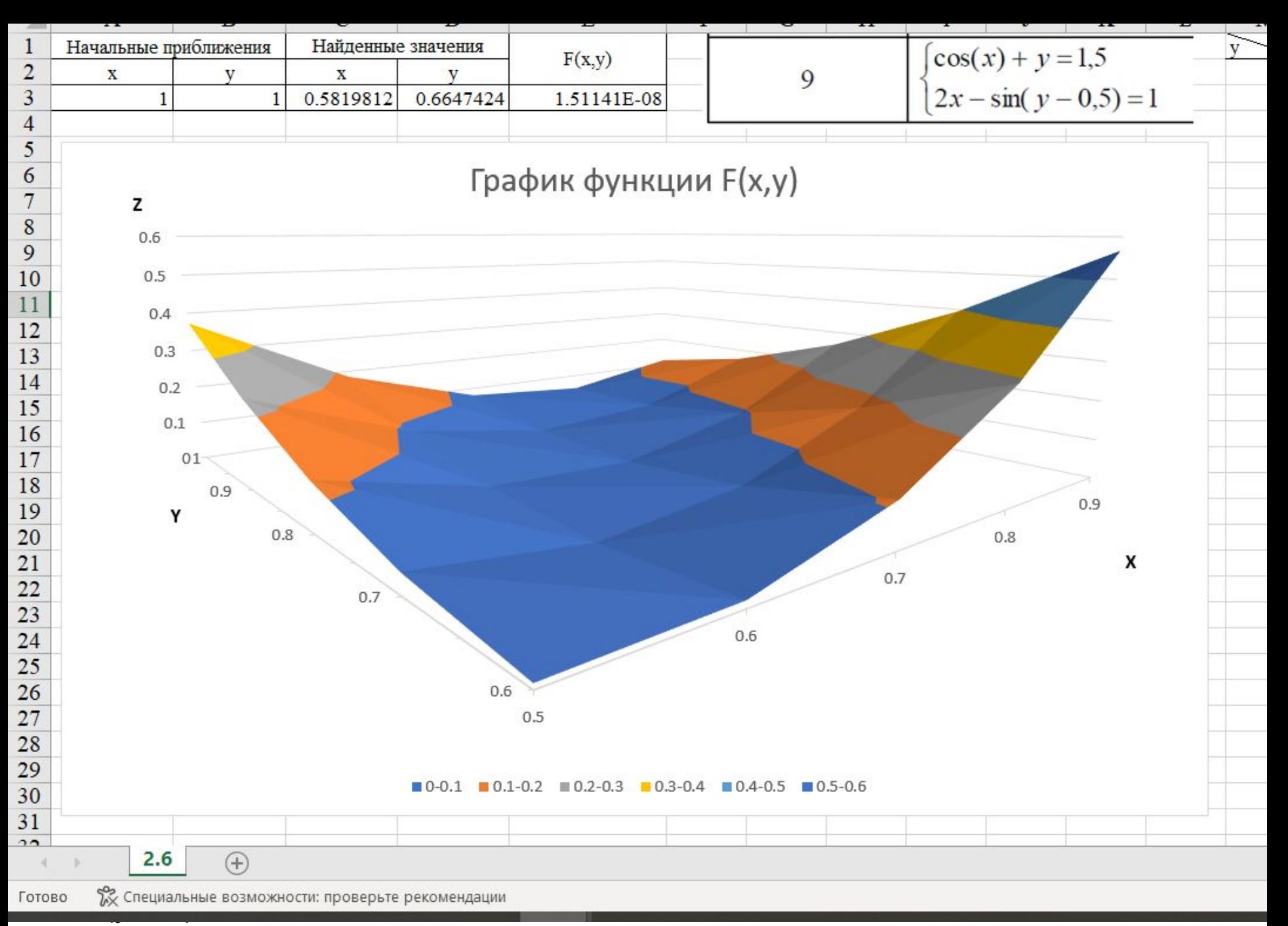

Скачать https://author24shop.ru/readyworks/laboratornaya\_rabota/informatika/822188/

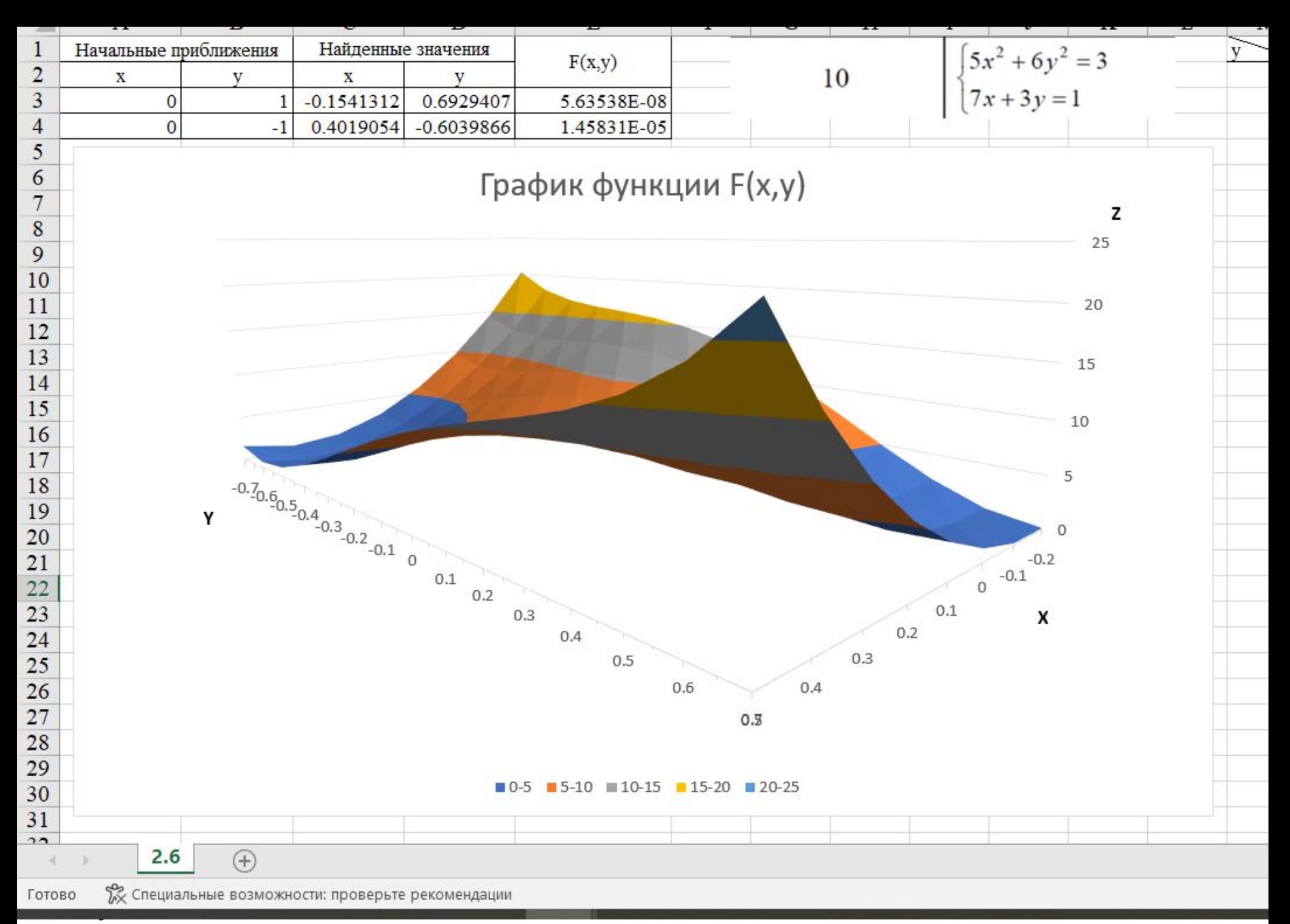

Скачать https://author24shop.ru/readyworks/laboratornaya\_rabota/informatika/822189/

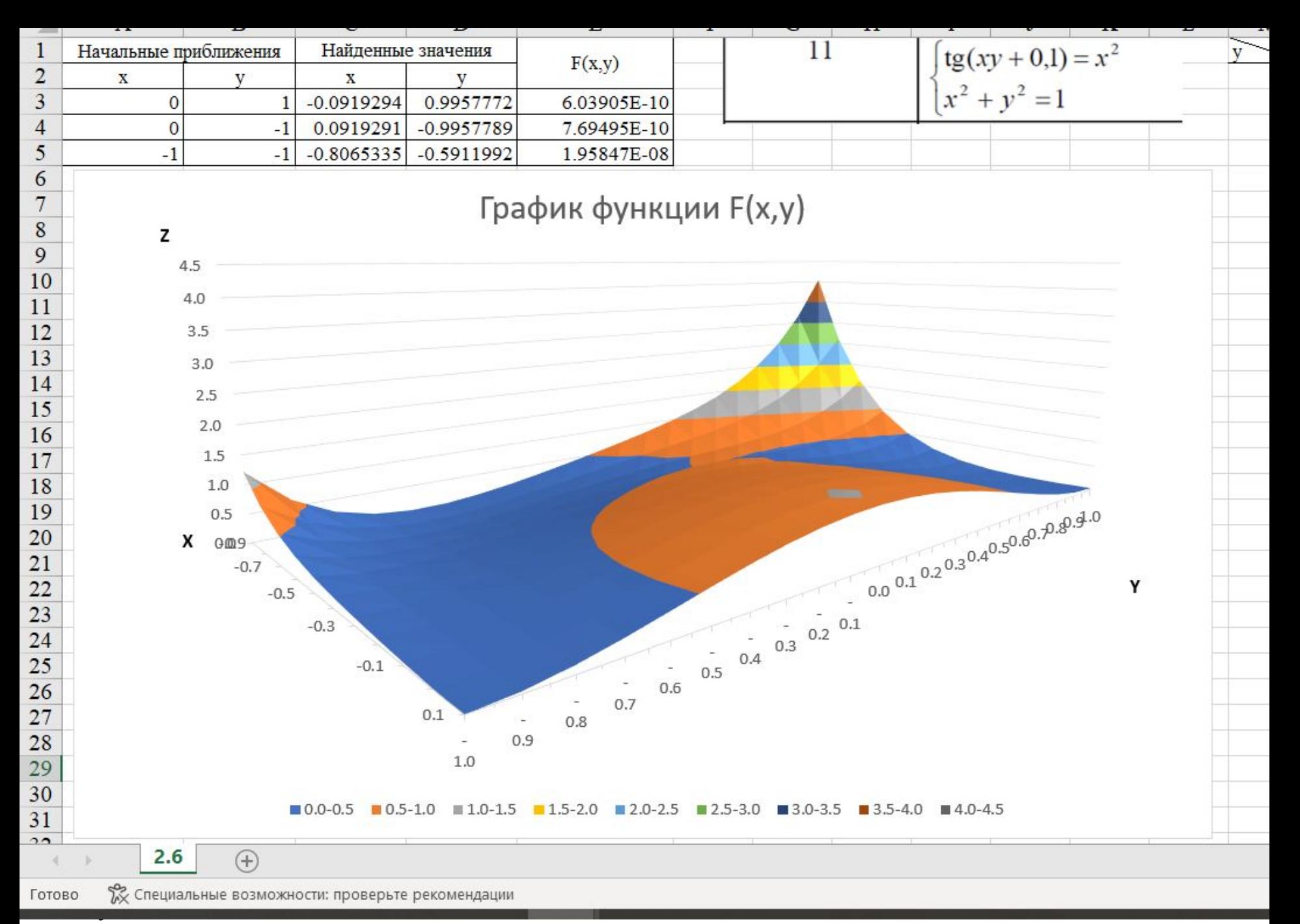

Скачать https://author24shop.ru/readyworks/laboratornaya\_rabota/informatika/822190/

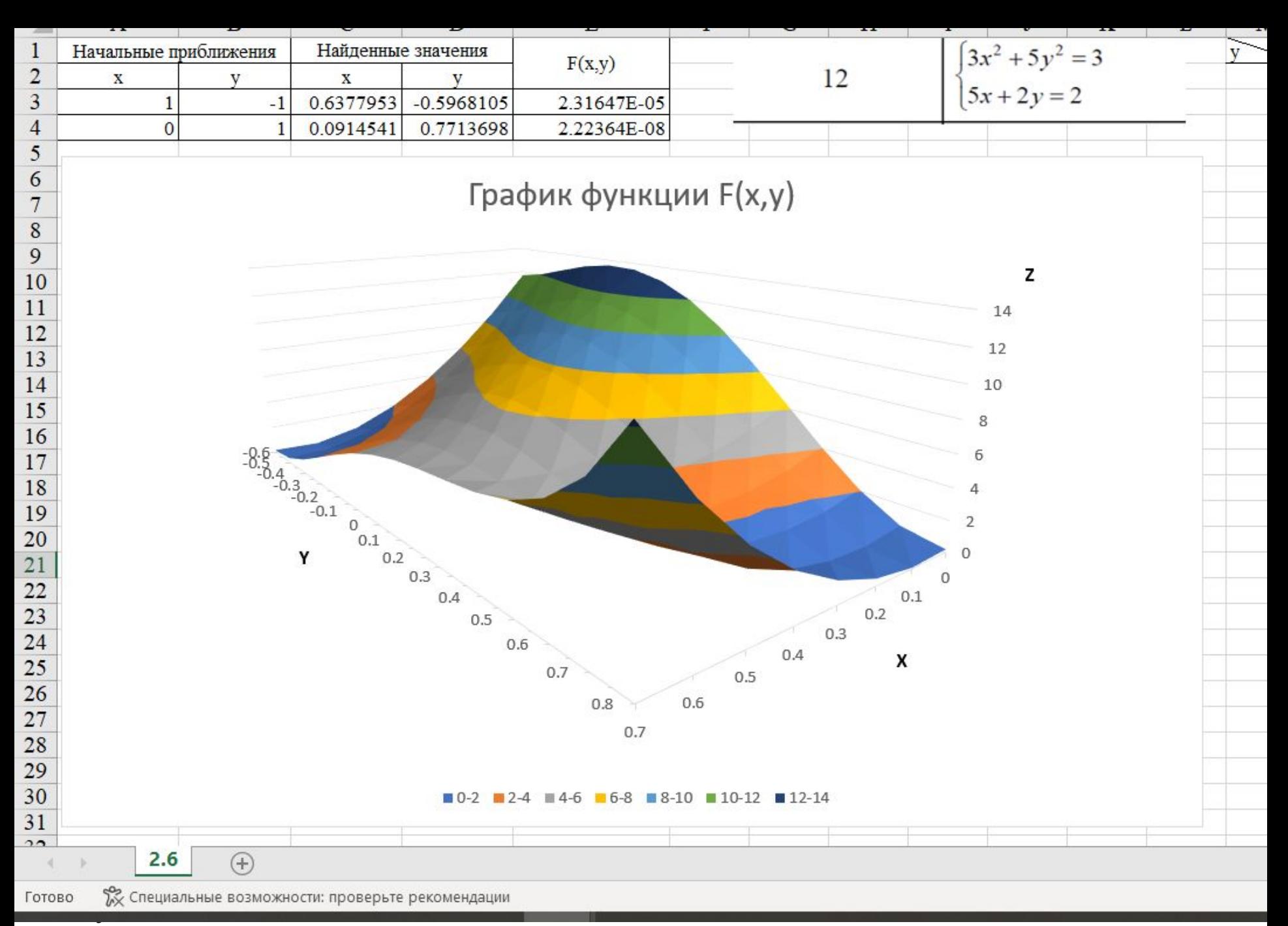

Скачать https://author24shop.ru/readyworks/laboratornaya\_rabota/informatika/822191/

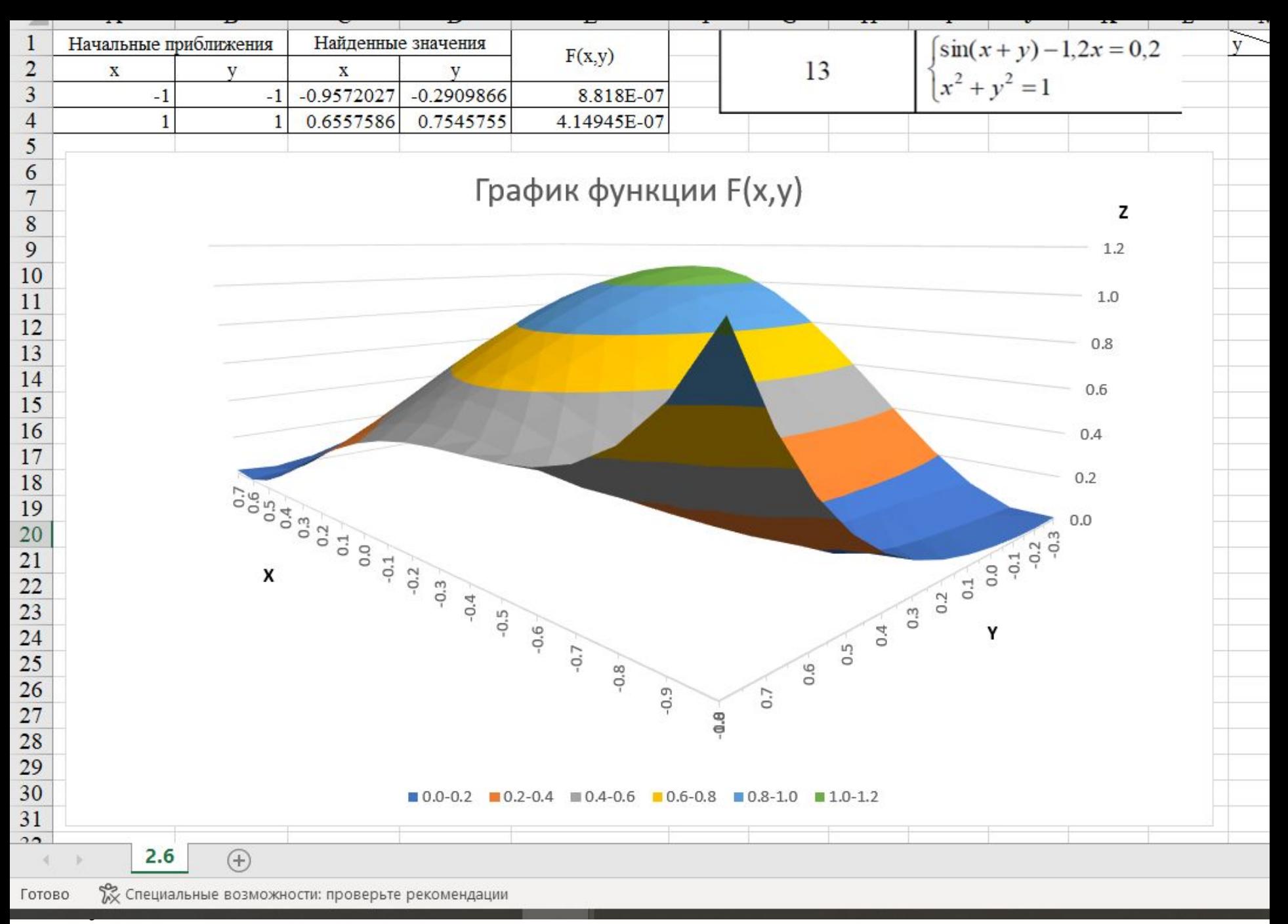

Скачать https://author24shop.ru/readyworks/laboratornaya\_rabota/informatika/822193/

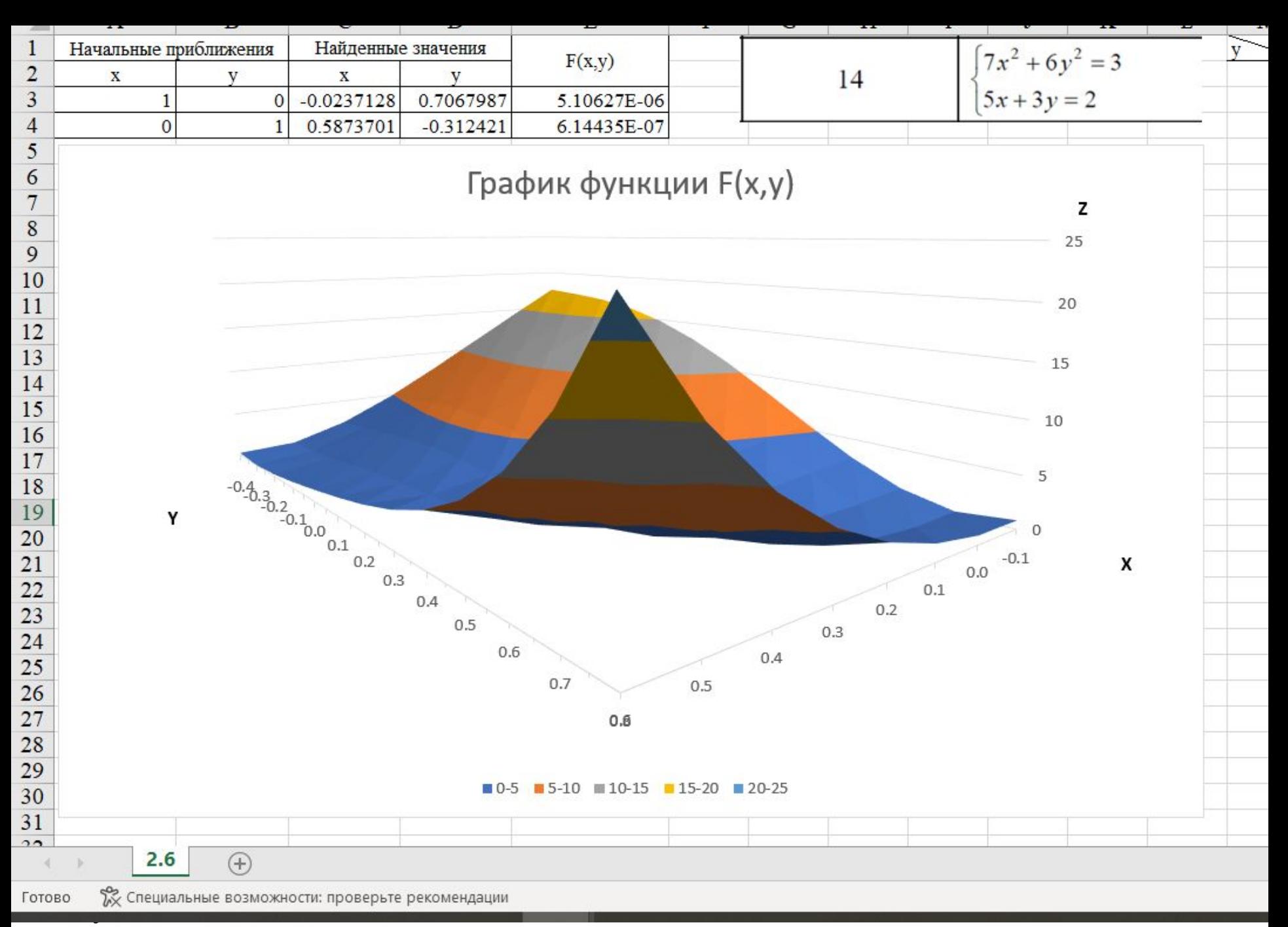

Скачать https://author24shop.ru/readyworks/laboratornaya\_rabota/informatika/822194/

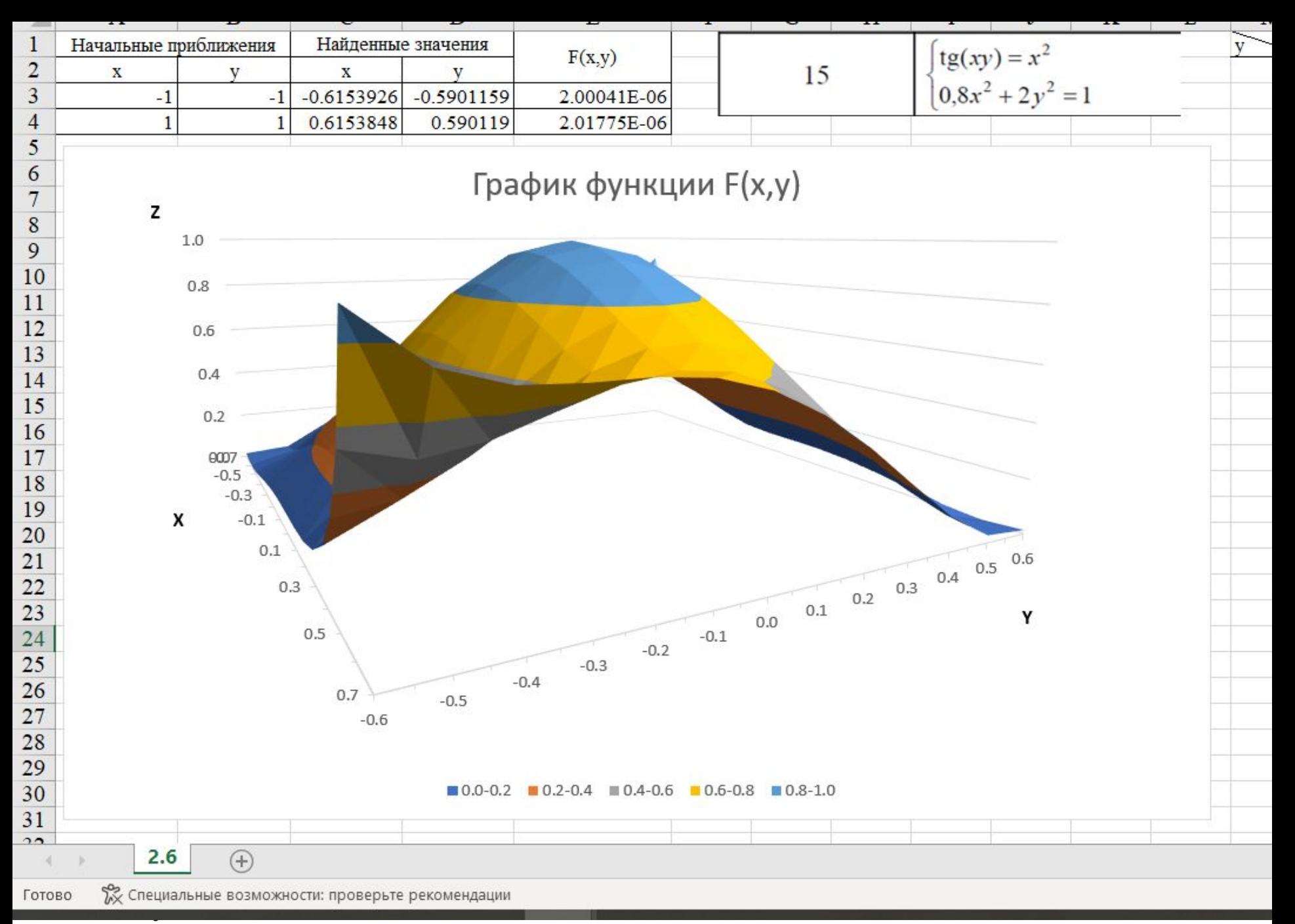

Скачать https://author24shop.ru/readyworks/laboratornaya\_rabota/informatika/822195/

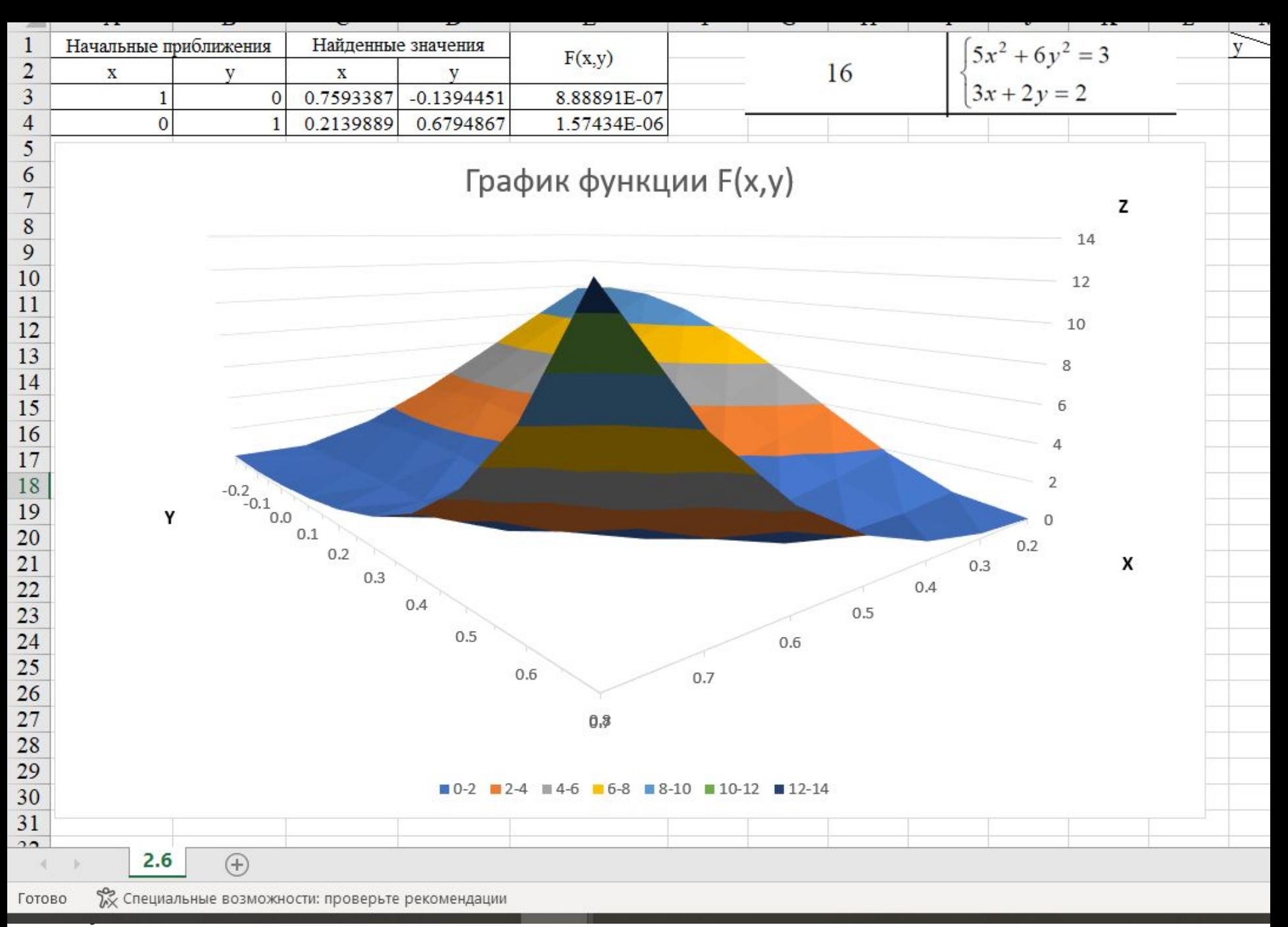

Скачать https://author24shop.ru/readyworks/laboratornaya\_rabota/informatika/822196/

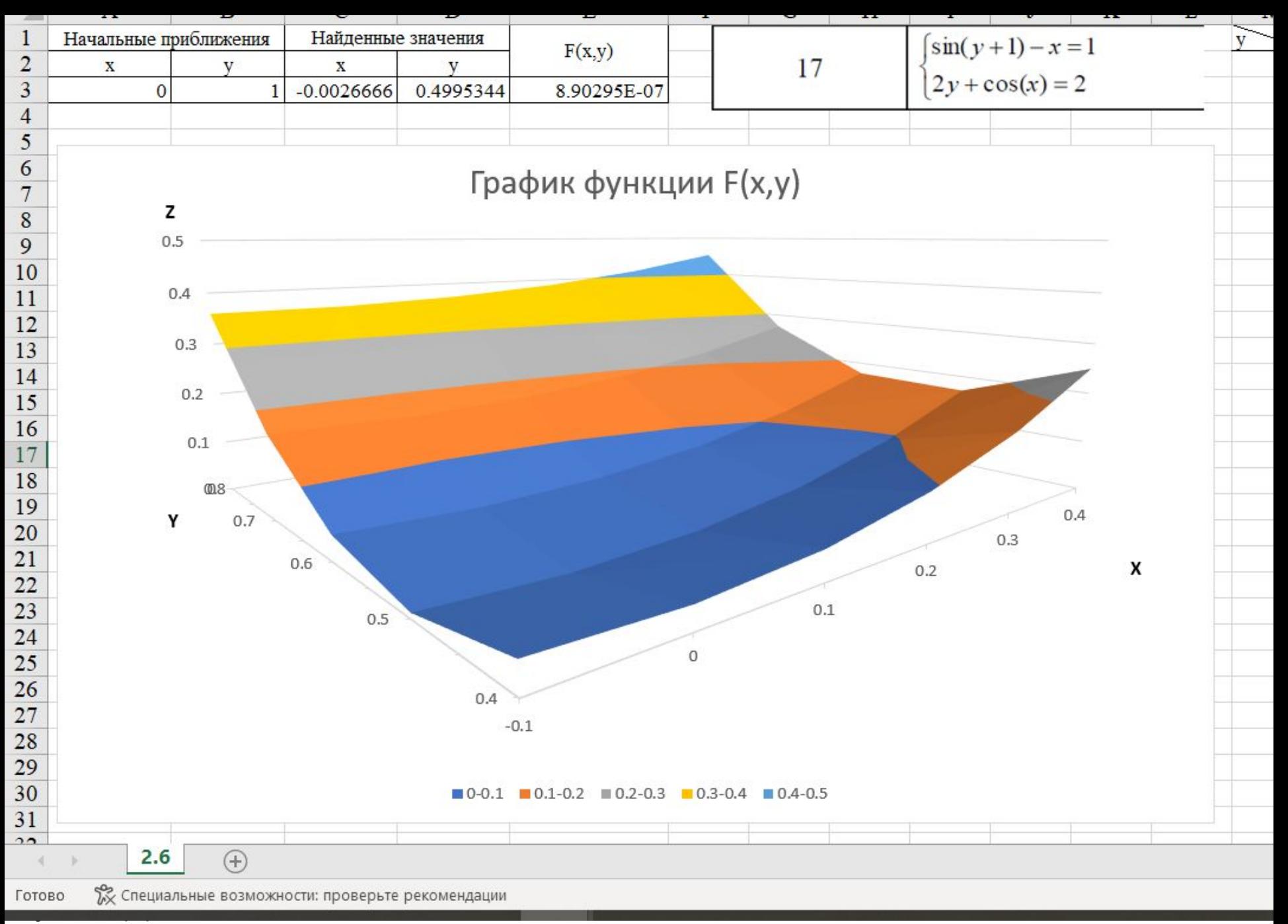

Скачать https://author24shop.ru/readyworks/laboratornaya\_rabota/informatika/822197/

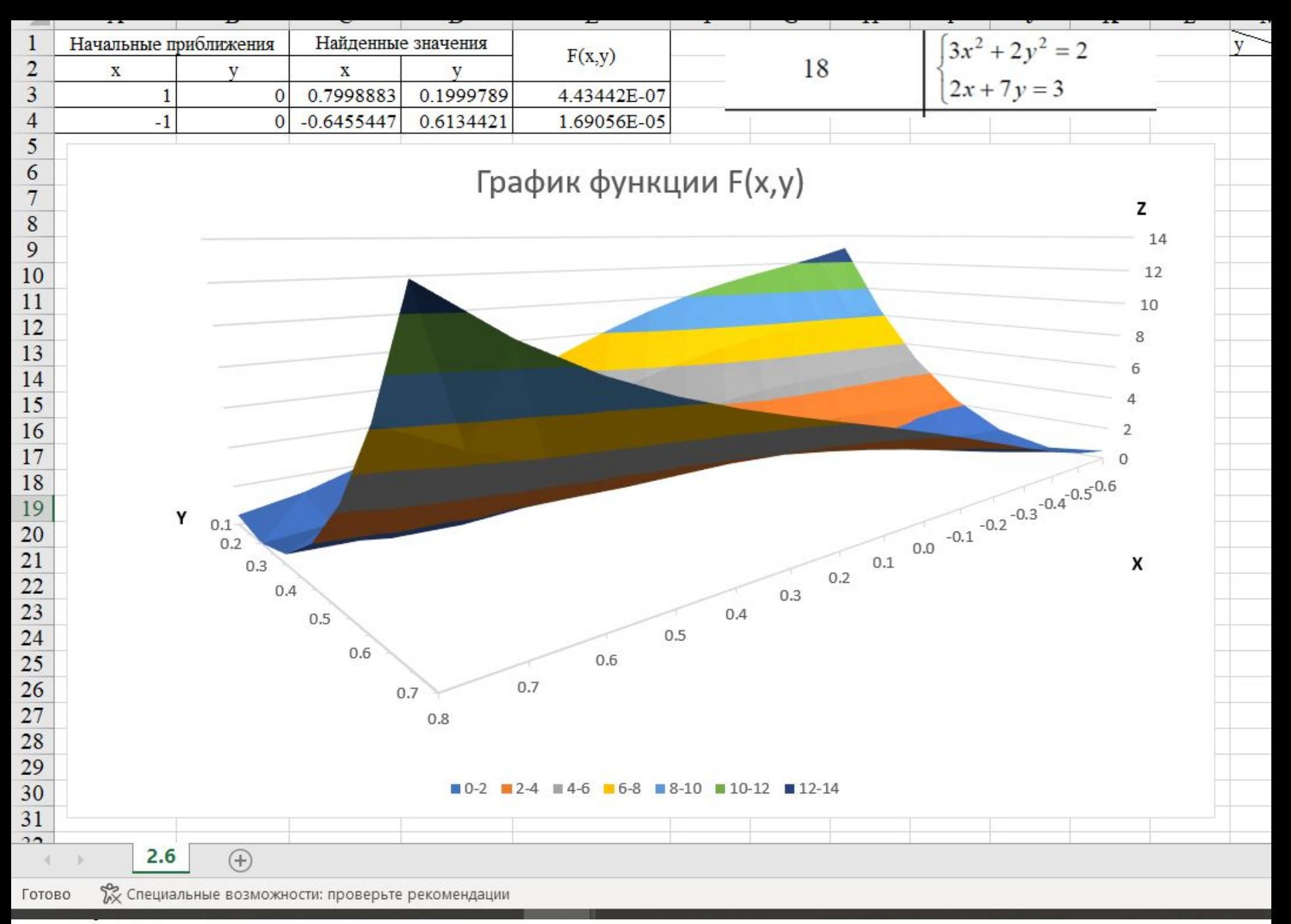

Скачать https://author24shop.ru/readyworks/laboratornaya\_rabota/informatika/822199/

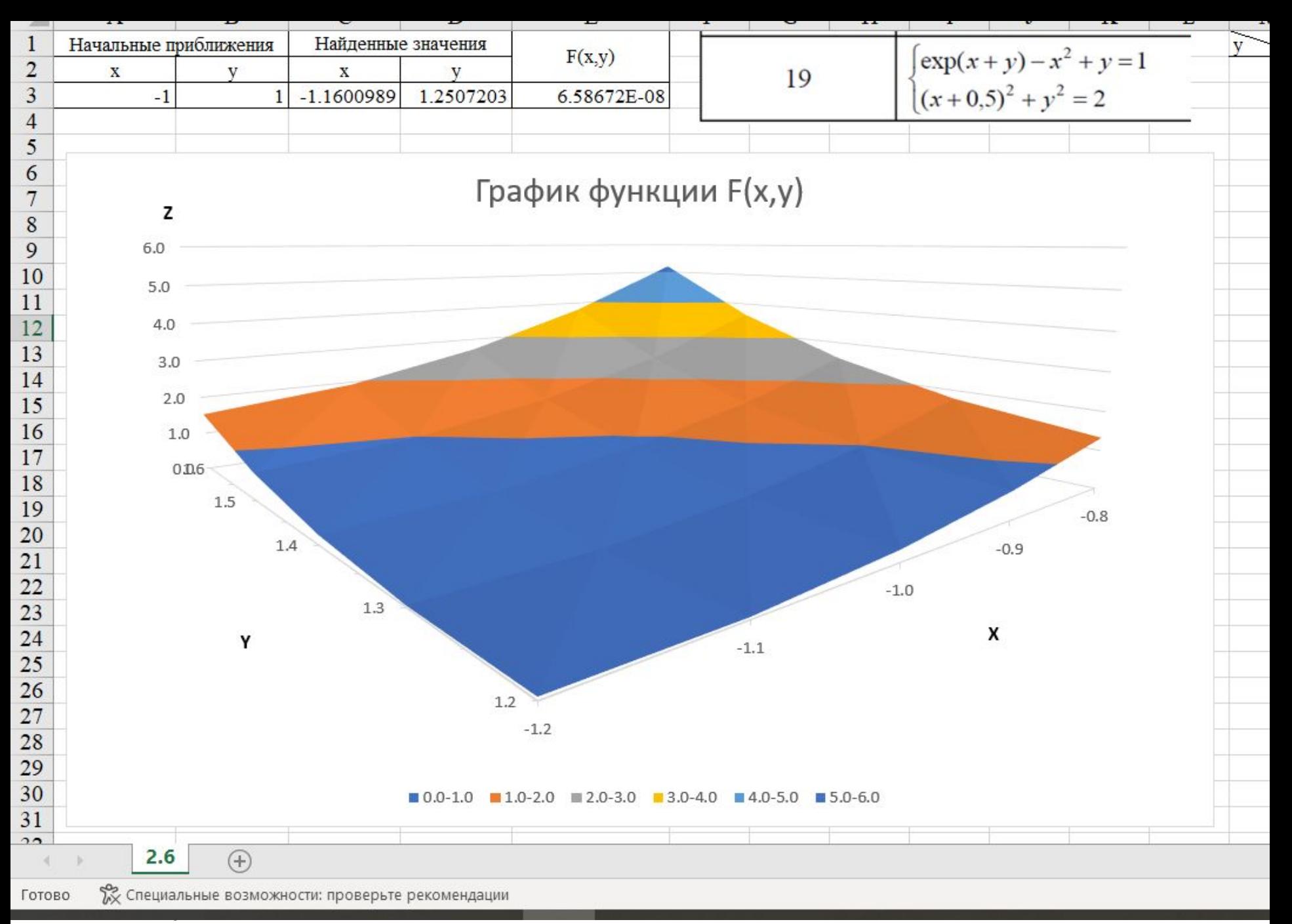

Скачать https://author24shop.ru/readyworks/laboratornaya\_rabota/informatika/822201/

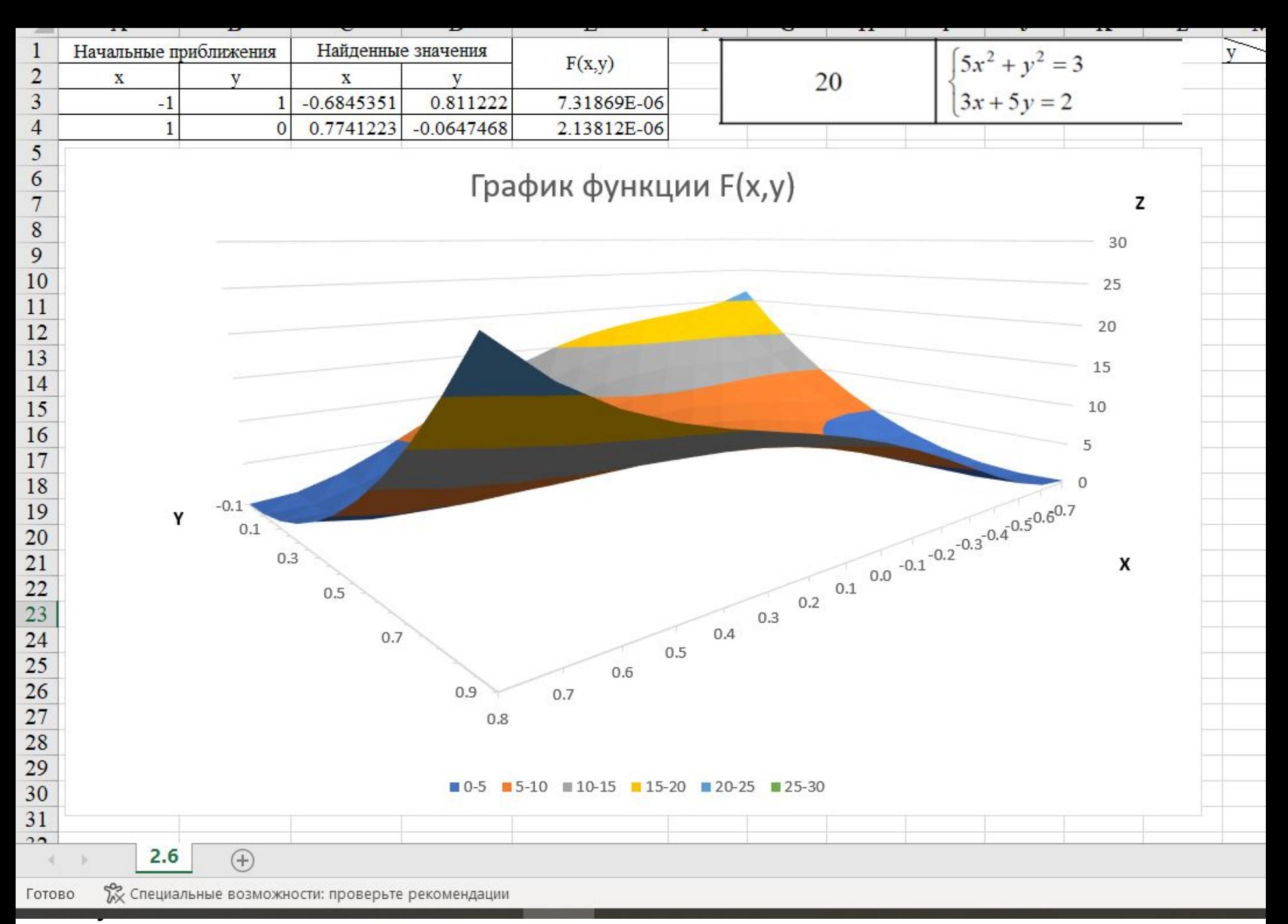

Скачать https://author24shop.ru/readyworks/laboratornaya\_rabota/informatika/822202/